Case Study

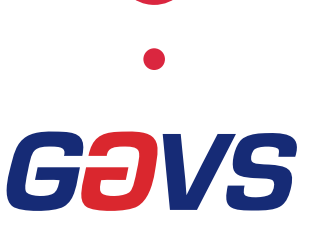

### Overview

GAVS Technologies (GAVS) is a global IT services & solutions provider for customers across multiple industry verticals. GAVS offers services and solutions aligned with strategic technology trends to enable enterprises to take advantage of futuristic technologies like Cloud, IoT, Managed Infrastructure Services, and

### **Benefits**

- Secured data and information handling methodologies
- Minimized business risks inherent in the dynamic nature of client operations and ensured compliance
- Facilitated robust HR practices
- Implemented continuous monitoring of SLAs to ensure uninterrupted service availability to the users

inquiry@gavstech.com For more information on how GAVS can help solve your business problems, write to

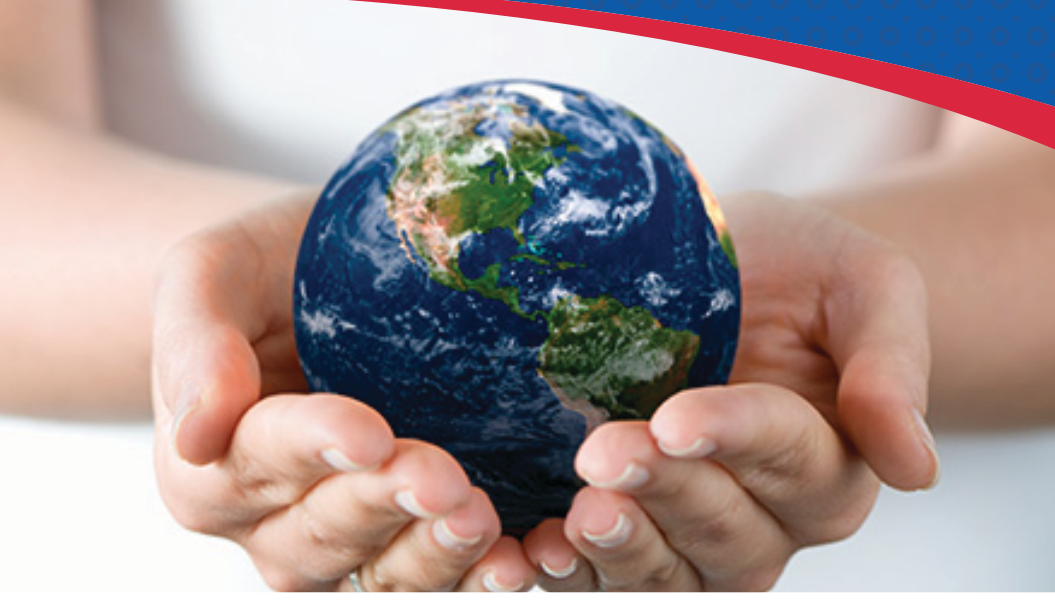

# GAVS Enables a Leading LPO to Build a Comprehensive Information Security Environment

## Background

A leading global provider of content-enabled workflow solutions catering to wide range of professionals from law enforcement and tax accounting domains, law firms, as well as government and academic institutions.

# The Need

- Create and implement a comprehensive information security environment to meet increasing compliance and risk management requirements
- Ensure security of client's assets and proprietary data through information security policies and electronic security measures
- Drive industry-standard business processes, procedures and tools for acquiring ISO 27001 certification
- Document business processes, procedures and tools
- Facilitate certification of client's offshore legal process outsourcing operation in Chennai as per ISO 27001 standards

# GAVS' Solution

Sourced and implemented a comprehensive standards program relevant to the legal processing outsourcing industry

- Security services. ensure all client processes, data and services are secured by enabling:
	- Security controlled access
	- Security guards
	- Fire measures
	- Designed and implemented access controls for the employees and defined non-disclosure agreements to ensure security of classified information
	- Formulated IT usage policy aimed at stipulating the usage of IT resources
	- Conducted comprehensive end-to-end setup and implementation of ISO 27001 standards that involved:
		- Analyzing client's operations to understand business processes
		- Identifying suitable location and space
		- Obtaining permission from authorities for setting up the enterprise
		- Recruiting resources for task handling
		- Installing infrastructure at the premises
		- Studying current processes, identifying gaps and providing feedback for changes
		- Modifying processes to comply with ISO 27001 standards
		- Implementing change and rolling out the process
		- Deploying and monitoring the process and extending support for certification as needed